## **Teilprüfungsgruppe**

Teilprüfungsgruppen (auch TPG) dienen zur Gruppierung von Prüfungen aus der Sicht der Prüfenden.

Mehrere Teilprüfungsteile - auch aus verschiedenen Studiengängen - können hier zu einer Gruppe zusammengefasst werden und einer oder mehreren Organisationseinheiten zugeordnet werden. Dies ist für die Erstellung von Teilnehmerlisten und eine gemeinsame Verarbeitung der Daten im PD-Modul nötig.

## **Eintragen der Prüfenden bei der Anmeldung**

Ab März 2015 findet das Eintragen der Prüfenden bei der Anmeldung teils automatisch statt.

Dazu muss die Prüferverwaltung bei der Teilprüfung aktiviert sein. Ist dies nicht der Fall, so wird die Anmeldung ohne eine Prüferzuordnung durchgeführt.

FlexNow überprüft zunächst, wie viele aktive und verantwortliche Prüfer in der Teilprüfungsgruppe vorhanden sind. Es werden nun drei Fälle unterschieden:

- 1. Ist kein verantwortlicher Prüfer vorhanden, wird eine Fehlermeldung ausgegeben und die Anmeldung abgebrochen.
- 2. Ist genau ein verantwortlicher Prüfer vorhanden, wird diese Organisationseinheit eingetragen.
- 3. Ist mehr als ein verantwortlicher Prüfer vorhanden, wird ein Dialog mit einer Liste geöffnet, in der per Mausklick ein verantwortlicher Prüfer gewählt werden kann.

Als nächstes wird geprüft, wie viele Prüfende insgesamt an der Prüfung beteiligt sein sollen. Sofern noch weitere Personen benötigt werden, erfolgt wiederum eine Abfrage, welche aktiven Prüfer zur Verfügung stehen. Erneut werden drei Fälle unterschieden:

- 1. Sind zu wenige aktive Prüfer vorhanden, wird eine Fehlermeldung ausgegeben und die Anmeldung abgebrochen.
- 2. Ist genau die Anzahl an aktiven Prüfern vorhanden, die in dieser TPG gefordert ist, so werden alle Prüfer eingetragen.
- 3. Sind mehr als benötigten aktiven Prüfer vorhanden, wird ein Dialog mit einer Liste geöffnet, in der per Mausklick die entsprechende Anzahl an Prüfern gewählt werden kann.

Es gibt eine Ausnahme von der Prüferanzahl, die in der TPG gefordert wird. Wenn die Zuordnung der Prüfenden über das Prüfungsangebot im PD-Modul erfolgt, dann ersetzt die Anzahl an dort hinterlegten Prüfenden den Wert aus der TPG.

From: <https://wiki.ihb-eg.de/>- **FlexWiki**

Permanent link: **<https://wiki.ihb-eg.de/doku.php/modell/tpg?rev=1429013114>**

Last update: **2017/04/13 10:48**

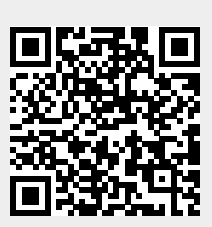